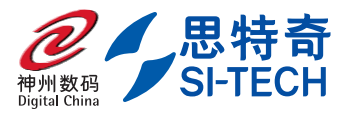

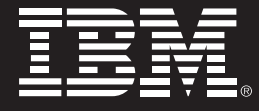

# 思特奇采用 IBM 技术 / 设备实施 安徽联通经营分析解决方案

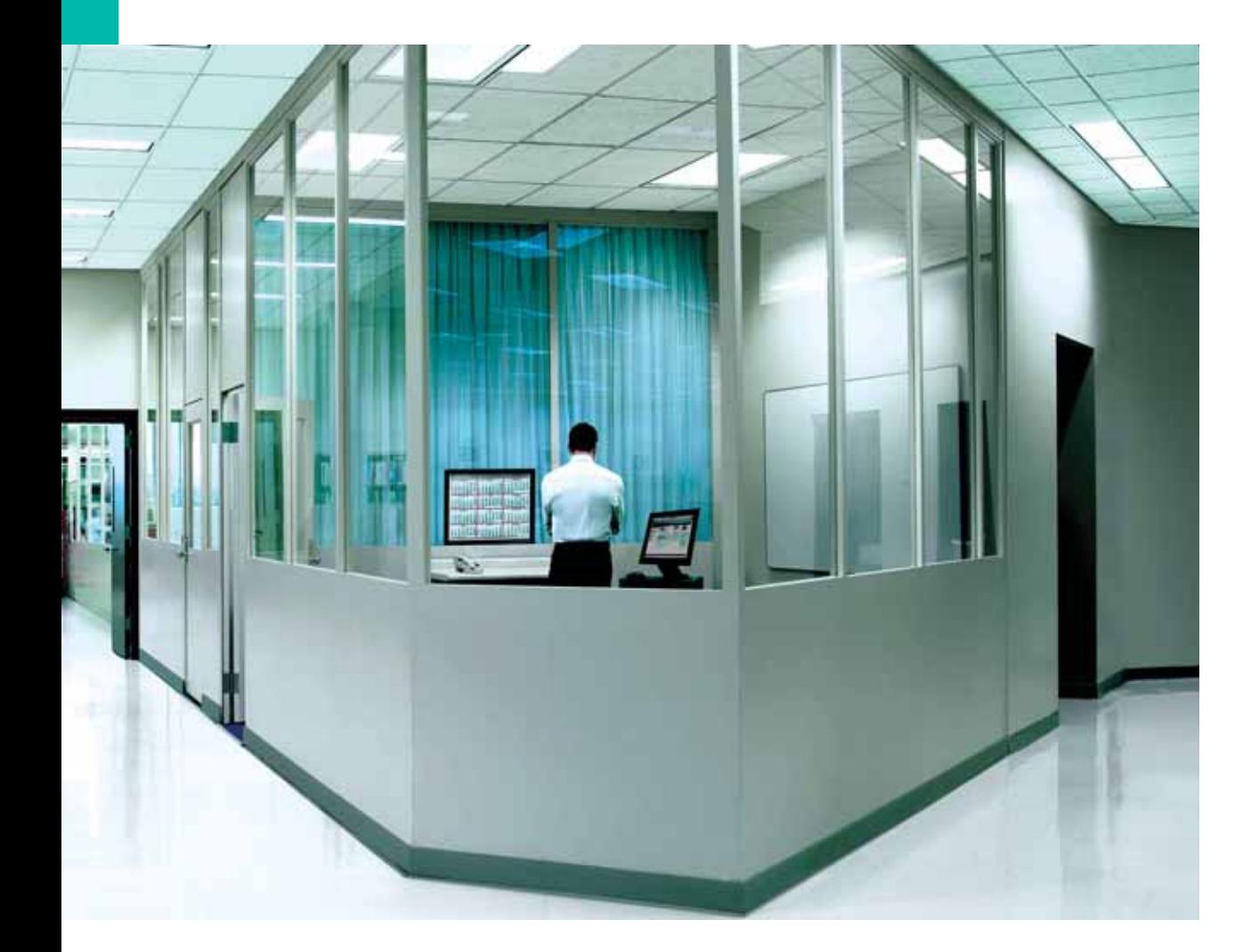

# 概述

#### 挑战:

安徽联通在日常经营活动过程中, 一方面在 营销成本增加的情况下, 相应的收益并没有 提高。另一方面,不能准确获得客户的需求及 消费行为、很难针对客户群制定出正确的营 销策略。这些都在不同程度上造成运营商资 源的浪费, 直接增加了运营成本。加大了客户 流失的风险。在目前日益激烈的市场竞争中, 及时掌握市场动态, 把握市场脉搏, 准确获知 客户的准确需求和行为信息, 并针对客户群 制定出正确的营销策略迫在眉睫,势在必行。

#### 解决方案:

- + 软件:
	- 数据仓库引擎: IBM DB2 UDB DATAWAREHOUSE ENTERPRISE **EDITION (DPF) 8CPU;**
	- 数据挖掘工具: IBM DB2 Intelligent Miner 8CPU

### 硬件:

- 数据仓库 (2台): IBM P690-1: 16CPU/ 32GB, P690-2: 24CPU/48GB, AIX V5. 3 HACMP V5.3, DB2
- OLAP/ETL (2台): IBM P5 550Q 8C/ 16GB AIX V5.3 HACMP V5.3

#### 收益:

- + 满足实时处理的能力, 完成多类型业务的 综合应用
- ← 提高系统的反应能力和容错、容灾能力
- ← 准确把握市场动态和客户需求变化
- + 实现管理层的决策支持和操作层的执行互动

安徽联通项目负责人指出: 由思特奇公司和 IBM 公司共 同实施的经营分析解决方案。让我们可以实时把握市场 动态,准确获知客户的需求,为我们的经营决策带来了 很大帮助。

# 经营分析解决方案

在目前日益激烈的市场竞争中、运营商只是忙干日常经 营活动的开展与维护、却忽略了生产经营过程中产生的 大量的宝贵信息, 没有使这些资源发挥应有的作用。针 对于此、神州数码思特奇提出的经营分析解决方案、充 分利用这些信息资源, 对生产经营和业务发展趋势做出 科学合理的预测、帮助运营商及时掌握市场动态、准确 地把握市场脉搏、及时制定高效合理的营销策略。经营 分析不但可以为企业制定和调整经营策略提供重要依据。 更可成为企业发展的驱动中心。确保运营商在激烈的市 场竞争中确立主导地位。

经营分析解决方案重点对地市客户、业务、收入、产品、 竞争对手、大客户等几个主题进行分析, 通过各种业务 主题的多维分析与数据挖掘实现对企业整体运营的分析。 同时还包括了 KPI, 报表展现, 即席查询等功能。经营 分析解决方案系统强大的分析功能:

OLAP功能: 客户基本情况分析、大客户分析、集团客户 分析、收益分析、市场竞争情况分析、服务质量分析、营 销管理分析、语音业务使用分析、新业务及数据业务分 析、网络资源分析、结算分析。

DM 功能: 客户价值与信用度分析、客户离网预测分析、 网内互转分析、营销计划分析、收入预测、交叉销售分 析、市场竞争分析、客户实际归属地分析。

该方案从不同角度进行了多种专题的分析, 针对某些特 定业务问题的细化和深入分析、对于关注的问题针对性 较强, 直接聚焦于客户及市场经营所关心的业务热点和 难点问题。专题分析包括:产品分析、资费评估、业务分 析、客户信用评估分析、营销活动分析、话务特征分析、 客户细分分析, 客户流失分析。

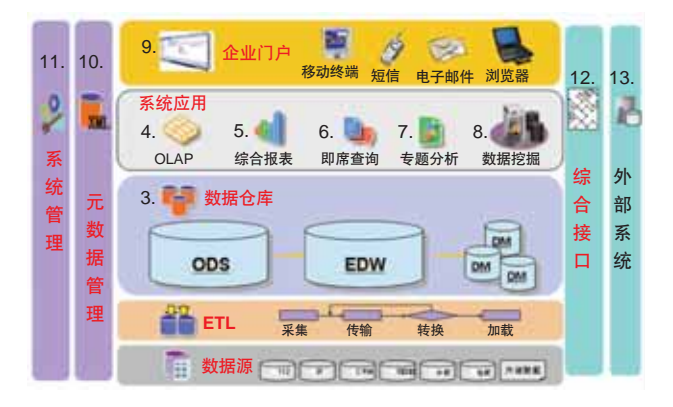

通过营销活动分析, 评价出各营销活动的效果, 对营销 活动自身的营销特征、发展情况、收入情况、成本情况 讲行全面分析、为客户的经营决策起到参考作用。而客 户细分分析是通过客户群体细分, 以便进一步采取针对 性措施, 合理分配市场和服务资源, 按照不同群体的特 征制定有效策略。客户流失分析是对流失客户的行为和 特征进行分析, 通过对历史流失客户的数据挖掘, 建立 客户流失预测模型,最终应用干管理层的决策支持和操 作层的执行互动,并通过对维系挽留反馈数据的分析, 达到对维系效果的评价。

# 多重深入的收益

本方案在设计时遵循高效性、高可靠性、高灵活性和可 扩展性、系统设计连续性等原则: 保证网络、主机、操作 系统、数据库系统、应用系统的高效率运行, 从而满足 了未来业务发展需要、实时处理的能力、多类型业务的 综合应用; 保证整个系统的可靠运行以及故障报告及恢 复功能, 提高系统的反应能力和容错、容灾能力; 保证 适应一定时间内的业务变化,可扩展性强,并保证整个 系统在进行扩展时, 不影响系统的正常运行; 保证系统 连续性, 通过增加主机的 CPU 数目、增加内存、增加 硬盘甚至通过增加主机数量的方式实现系统平滑地升级。

### 成功实施

项目已于2007年3月21日上线,目前运行非常顺畅。

## **IBM的支持**

神州数码思特奇公司与IBM的合作长达十年。是IBM PartnerWorld 行业网络计划 (PartnerWorld Industry Networks, PWIN) 的高级成员, 相互建立了深厚的合作 伙伴关系。针对不同行业、不同区域,不同产品,双方 进行了长期的交流与探索,达成了默契与共的良好合作 状态。

神州数码思特奇公司在安徽联通经营分析解决方案中之 所以选择IBM的软、硬件产品、主要是因为IBM的高品 质既能满足客户的需求, 也是本方案通过综合评估后的 最佳选择。IBM产品完全能满足解决方案中的设计要求, 在应用软件系统高效、可靠的运行过程中共同保证了客 户的投资利益, 达到了客户对系统的预期目标。

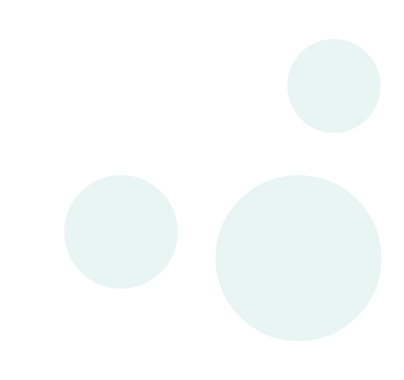

# 神州数码思特奇信息技术股份有限公司

神州数码思特奇信息技术股份有限公司定位于为电信运营商提 供"3G时代的移动——Internet全面解决方案"。公司本着追 求卓越、超越自我;坚持不懈、不断进步;客观公正、正直诚 实的价值观, 以优秀、一流的理念、行为和业绩致力于成为"运 营商的长期、最佳、合作伙伴"作为长期、一致的目标。

作为国内为数仅存的民族电信软件产品开发商和行业支撑系统 产品应用的领先供应商、神州数码思特奇公司将以发展民族软 件产业为己任, 探索在东方文化背景下, 软件企业的最佳生产 方式和形态。

公司将继续保持和发扬思特奇和神州数码公司的优良传统,以 业界一流的技术水平, 周密的项目管理, 完美的支持服务专注 于电信运营商的业务支撑体系的研究开发,以领先的软件产品 研发和业务规划、咨询、集成服务运营商客户。

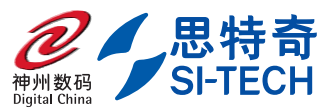

## 北京神州数码思特奇信息技术 股份有限公司

- 地址: 北京市海淀区上地九街9号 数码科技广场二层
- 邮编: 100085
- 电话: 010-58856600
- 网址: http://www.si-tech.com.cn

**IEM** 

© Copyright IBM Corporation 2007

### 国际商业机器中国有限公司

北京市朝阳区工体北路甲 2号 盈科中心 IBM 大厦 25 层 邮编: 100027

中国印刷 2007年6月 All Rights Reserved

IBM、IBM 徽标、On Demand Business 徽标和 WebSphere 是 International Business Machines Corporation 在美国和/或 其他国家或地区的商标。

其他公司、产品和服务名称可能是其他公 司的商标或服务标记。

本出版物中所提到的 IBM 产品和服务并不 暗示 IBM 打算在所有有 IBM 业务的国家或 地区提供这些产品和服务。